# **NSCountedSet Class Reference**

Cocoa > Data Management

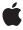

Ć

Apple Inc. © 2009 Apple Inc. All rights reserved.

No part of this publication may be reproduced, stored in a retrieval system, or transmitted, in any form or by any means, mechanical, electronic, photocopying, recording, or otherwise, without prior written permission of Apple Inc., with the following exceptions: Any person is hereby authorized to store documentation on a single computer for personal use only and to print copies of documentation for personal use provided that the documentation contains Apple's copyright notice.

The Apple logo is a trademark of Apple Inc.

Use of the "keyboard" Apple logo (Option-Shift-K) for commercial purposes without the prior written consent of Apple may constitute trademark infringement and unfair competition in violation of federal and state laws.

No licenses, express or implied, are granted with respect to any of the technology described in this document. Apple retains all intellectual property rights associated with the technology described in this document. This document is intended to assist application developers to develop applications only for Apple-labeled computers.

Every effort has been made to ensure that the information in this document is accurate. Apple is not responsible for typographical errors.

Apple Inc. 1 Infinite Loop Cupertino, CA 95014 408-996-1010

Apple, the Apple logo, Cocoa, Mac, and Mac OS are trademarks of Apple Inc., registered in the United States and other countries.

Simultaneously published in the United States and Canada.

Even though Apple has reviewed this document, APPLE MAKES NO WARRANTY OR REPRESENTATION, EITHER EXPRESS OR IMPLIED, WITH RESPECT TO THIS DOCUMENT, ITS QUALITY, ACCURACY, MERCHANTABILITY, OR FITNESS FOR A PARTICULAR PURPOSE. AS A RESULT, THIS DOCUMENT IS PROVIDED "AS 15," AND YOU, THE READER, ARE ASSUMING THE ENTIRE RISK AS TO ITS QUALITY AND ACCURACY.

IN NO EVENT WILL APPLE BE LIABLE FOR DIRECT, INDIRECT, SPECIAL, INCIDENTAL, OR CONSEQUENTIAL DAMAGES RESULTING FROM ANY

DEFECT OR INACCURACY IN THIS DOCUMENT, even if advised of the possibility of such damages.

THE WARRANTY AND REMEDIES SET FORTH ABOVE ARE EXCLUSIVE AND IN LIEU OF ALL OTHERS, ORAL OR WRITTEN, EXPRESS OR IMPLIED. No Apple dealer, agent, or employee is authorized to make any modification, extension, or addition to this warranty.

Some states do not allow the exclusion or limitation of implied warranties or liability for incidental or consequential damages, so the above limitation or exclusion may not apply to you. This warranty gives you specific legal rights, and you may also have other rights which vary from state to state.

# Contents

## **NSCountedSet Class Reference** 5

```
Overview 5
Tasks 6
Initializing a Counted Set 6
Adding and Removing Entries 6
Examining a Counted Set 6
Instance Methods 6
addObject: 6
countForObject: 7
initWithArray: 7
initWithCapacity: 8
initWithSet: 8
objectEnumerator 9
removeObject: 9
```

# **Document Revision History 11**

## Index 13

# NSCountedSet Class Reference

Inherits from NSMutableSet : NSSet : NSObject

Conforms to NSCoding (NSSet)

NSCopying (NSSet)

NSMutableCopying (NSSet) NSFastEnumeration (NSSet) NSObject (NSObject)

Framework /System/Library/Frameworks/Foundation.framework

**Availability** Available in Mac OS X v10.0 and later.

Companion guide Collections Programming Topics for Cocoa

Declared in NSSet.h

Related sample code Dicey

# Overview

The NSCountedSet class declares the programmatic interface to an object that manages a mutable set of objects. NSCountedSet provides support for the mathematical concept of a counted set. A counted set, both in its mathematical sense and in the implementation of NSCountedSet, is an unordered collection of elements, just as in a regular set, but the elements of the set aren't necessarily distinct. A counted set is also known as a bag.

Each distinct object inserted into an NSCountedSet object has a counter associated with it. NSCountedSetkeeps track of the number of times objects are inserted and requires that objects be removed the same number of times. Thus, there is only one instance of an object in an NSSet object even if the object has been added to the set multiple times. The count method defined by the superclass NSSet has special significance; it returns the number of distinct objects, not the total number of times objects are represented in the set. The NSSet and NSMutableSet classes are provided for static and dynamic sets (respectively) whose elements are distinct.

You add objects to or remove objects from a counted set using the addObject: (page 6) and removeObject: (page 9) methods. You can traverse elements of an NSCountedSet object using the enumerator returned by objectEnumerator (page 9). The countForObject: (page 7) method returns the number of times a given object has been added to this set.

While NSCountedSet and CFBag are not toll-free bridged, they provide similar functionality. For more information on CFBag, consult the CFBag Reference.

# **Tasks**

## **Initializing a Counted Set**

```
- initWithArray: (page 7)
```

Returns a counted set object initialized with the contents of a given array.

```
- initWithSet: (page 8)
```

Returns a counted set object initialized with the contents of a given set.

- initWithCapacity: (page 8)

Returns a counted set object initialized with enough memory to hold a given number of objects.

# **Adding and Removing Entries**

```
- addObject: (page 6)
```

Adds a given object to the receiver.

- removeObject: (page 9)

Removes a given object from the receiver.

## **Examining a Counted Set**

- countForObject: (page 7)

Returns the count associated with a given object in the receiver.

objectEnumerator (page 9)

Returns an enumerator object that lets you access each object in the set once, independent of its count.

# **Instance Methods**

# addObject:

Adds a given object to the receiver.

```
- (void)addObject:(id)anObject
```

### **Parameters**

anObject

The object to add to the receiver.

#### Discussion

If an0bject is already a member, add0bject: increments the count associated with the object. If an0bject is not already a member, it is sent a retain message.

## **Availability**

Available in Mac OS X v10.0 and later.

#### **Declared In**

NSSet.h

# countForObject:

Returns the count associated with a given object in the receiver.

- (NSUInteger)countForObject:(id)anObject

#### **Parameters**

anObject

The object for which to return the count.

#### Return Value

The count associated with an0bject in the receiver, which can be thought of as the number of occurrences of an0bject present in the receiver.

## **Availability**

Available in Mac OS X v10.0 and later.

#### See Also

- count (NSSet)

## **Related Sample Code**

Dicey

#### **Declared In**

NSSet.h

# initWithArray:

Returns a counted set object initialized with the contents of a given array.

```
- (id)initWithArray:(NSArray *)anArray
```

### **Parameters**

anArray

An array of objects to add to the new set.

#### **Return Value**

An initialized counted set object with the contents of anArray. The returned object might be different than the original receiver.

## **Availability**

Available in Mac OS X v10.0 and later.

### See Also

initWithArray: (NSSet)
setWithArray: (NSSet)

### **Declared In**

NSSet.h

Instance Methods 7

# initWithCapacity:

Returns a counted set object initialized with enough memory to hold a given number of objects.

- (id)initWithCapacity:(NSUInteger)numItems

#### **Parameters**

numItems

The initial capacity of the new counted set.

#### **Return Value**

A counted set object initialized with enough memory to hold numItems objects

#### Discussion

The method is the designated initializer for NSCountedSet.

Note that the capacity is simply a hint to help initial memory allocation—the initial count of the object is 0, and the set still grows and shrinks as you add and remove objects. The hint is typically useful if the set will become large.

#### **Availability**

Available in Mac OS X v10.0 and later.

#### See Also

```
initWithCapacity: (NSMutableSet)
setWithCapacity: (NSMutableSet)
```

#### **Declared In**

NSSet.h

## initWithSet:

Returns a counted set object initialized with the contents of a given set.

```
- (id)initWithSet:(NSSet *)aSet
```

#### **Parameters**

aSet

An set of objects to add to the new set.

## **Return Value**

An initialized counted set object with the contents of a Set. The returned object might be different than the original receiver.

## **Availability**

Available in Mac OS X v10.0 and later.

#### See Also

```
initWithSet: (NSSet)
setWithSet: (NSSet)
```

## **Declared In**

NSSet.h

# objectEnumerator

Returns an enumerator object that lets you access each object in the set once, independent of its count.

- (NSEnumerator \*)objectEnumerator

#### **Return Value**

An enumerator object that lets you access each object in the set once, independent of its count.

#### Discussion

If you add a given object to the counted set multiple times, an enumeration of the set will produce that object only once.

You shouldn't modify the set during enumeration. If you intend to modify the set, use the allobjects method to create a "snapshot," then enumerate the snapshot and modify the original set.

### **Availability**

Available in Mac OS X v10.0 and later.

#### See Also

nextObject (NSEnumerator)

#### **Declared In**

NSSet.h

# removeObject:

Removes a given object from the receiver.

```
- (void)removeObject:(id)anObject
```

#### **Parameters**

anObject

The object to remove from the receiver.

#### Discussion

If an0bject is present in the set, decrements the count associated with it. If the count is decremented to 0, an0bject is removed from the set and sent a release message. remove0bject: does nothing if an0bject is not present in the receiver.

### **Availability**

Available in Mac OS X v10.0 and later.

#### See Also

- countForObject: (page 7)

#### **Declared In**

NSSet.h

**NSCountedSet Class Reference** 

# **Document Revision History**

This table describes the changes to NSCountedSet Class Reference.

| Date       | Notes                                                                                                 |
|------------|----------------------------------------------------------------------------------------------------|
| 2009-05-06 | Referenced CFBag, which implements similar functionality.                                             |
| 2007-01-31 | Updated to Mac OS X version 5 and moved minor changes made in v10.4 to v10.5.                         |
| 2006-11-07 | Moved extended description of -count to NSSet reference and emphasized the importance of this method. |
| 2006-05-23 | First publication of this content as a separate document.                                             |

## **REVISION HISTORY**

**Document Revision History** 

# Index

| A                                                                                                    |
|----------------------------------------------------------------------------------------------------|
| addObject: instance method 6                                                                                   |
| С                                                                                                    |
| <pre>countForObject: instance method 7</pre>                                                                   |
|                                                                                                    |
| <u> </u>                                                                                                    |
| <pre>initWithArray: instance method 7 initWithCapacity: instance method 8 initWithSet: instance method 8</pre> |
| 0                                                                                                    |
| objectEnumerator instance method 9                                                                             |
| R                                                                                                    |
| removeObject: instance method 9                                                                                |